### Master Programming Concepts with "Beginning Programming All-in-One Desk Reference for Dummies"

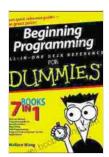

#### **Beginning Programming All-in-One Desk Reference For**

**Dummies** by Wallace Wang

★★★★★ 4.5 out of 5
Language : English
File size : 5448 KB
Text-to-Speech : Enabled
Screen Reader : Supported
Enhanced typesetting: Enabled
Print length : 970 pages
Lending : Enabled

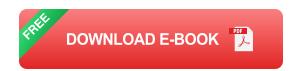

### **Discover the Ultimate Guide to Programming for Beginners**

Are you ready to embark on an exciting journey into the world of programming? Look no further than "Beginning Programming All-in-One Desk Reference for Dummies." This comprehensive guidebook is designed to equip you with a solid foundation in programming fundamentals, empowering you to create powerful and efficient programs.

Whether you're a complete novice or have some programming experience, this book is your go-to resource. It covers everything from the basics of programming concepts to the intricacies of programming languages and tools. With clear explanations, step-by-step instructions, and real-world examples, you'll gain a deep understanding of:

- Core programming concepts (variables, data types, operators, control flow, functions)
- Essential programming languages (Python, Java, C++)
- Modern programming tools (IDE, version control, debugging)

### **Step-by-Step Instructions for Practical Mastery**

Learning programming is not just about theory; it's about applying your knowledge to solve real-world problems. "Beginning Programming All-in-One Desk Reference for Dummies" provides you with ample opportunities to practice what you learn through:

- Numerous exercises to reinforce your understanding
- Complete code examples to illustrate key concepts
- Real-world projects to challenge your skills

Follow the clear instructions, experiment with the code, and build a portfolio of projects that demonstrate your programming proficiency.

### **Reference Guide at Your Fingertips**

Beyond its practical approach, "Beginning Programming All-in-One Desk Reference for Dummies" serves as an invaluable reference guide. It covers a wide range of topics in depth, including:

- Data structures (arrays, lists, dictionaries)
- Object-oriented programming (classes, objects, inheritance)
- Database management (SQL, NoSQL)

Web development (HTML, CSS, JavaScript)

Keep this book by your side as you progress in your programming journey. It's an indispensable resource for quick reference, helping you refresh your memory and expand your knowledge.

### Why Choose "Beginning Programming All-in-One Desk Reference for Dummies"?

Here's why "Beginning Programming All-in-One Desk Reference for Dummies" is the perfect choice for your programming education:

- Comprehensive and up-to-date content
- Easy-to-follow explanations and instructions
- Real-world examples and practical exercises
- Convenient reference guide format
- Trusted by countless aspiring programmers

#### **Start Your Programming Adventure Today**

Don't wait any longer to start your programming journey. Free Download your copy of "Beginning Programming All-in-One Desk Reference for Dummies" today and unlock a world of possibilities.

With this book as your guide, you'll:

- Master essential programming concepts
- Become proficient in multiple programming languages
- Gain confidence in developing your own programs

Lay the foundation for a successful career in programming

Click the link below to get your copy now and embark on an exciting programming adventure.

Free Download Now

Copyright © 2023. All rights reserved.

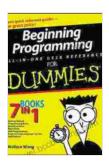

### **Beginning Programming All-in-One Desk Reference For**

**Dummies** by Wallace Wang

★ ★ ★ ★ ★ 4.5 out of 5

Language : English File size : 5448 KB Text-to-Speech : Enabled Screen Reader : Supported Enhanced typesetting: Enabled Print length : 970 pages : Enabled Lending

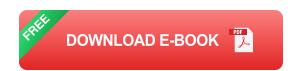

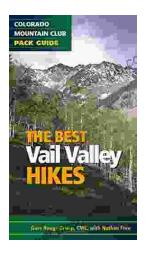

# Embark on Unforgettable Adventures: Discover the Best of the Vail Valley through Hiking and Snowshoeing

Unveiling the Enchanting Trails of the Vail Valley Nestled amidst the breathtaking Rocky Mountains, the Vail Valley beckons adventurers to immerse themselves in its...

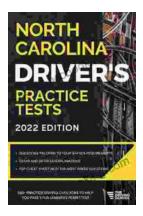

## Master the Road: Ace Your North Carolina Driver's Test with Our Practice Tests

Unlock the Secrets to Driving Success in North Carolina Are you eager to get behind the wheel and experience the freedom of driving? Before you can hit...